Документ подписан простой электронной подписью Информация о владельце: ФИО: Максимов Алексей Борисович<br>Должность: директор департамента по боразовательной политике ТКИ И ВЫСШЕГО ОБРАЗОВАНИЯ Дата подписания: 02.11.2023 17:36:44 РОССИЙСКОЙ ФЕДЕРАЦИИ Уникальный программный ключ: высшего образования

> «МОСКОВСКИЙ ПОЛИТЕХНИЧЕСКИЙ УНИВЕРСИТЕТ» Факультет информационных технологий

### **УТВЕРЖДЕНО**

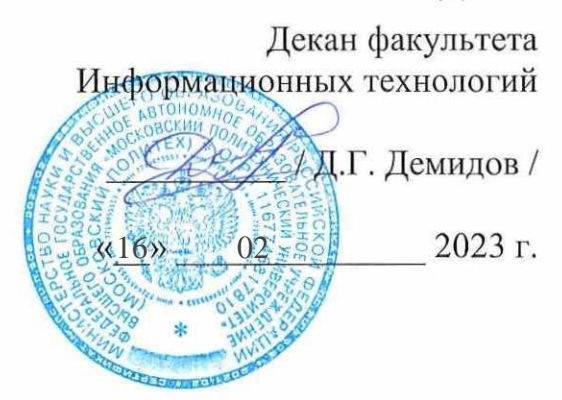

#### Рабочая программа дисциплин: «ОСНОВЫ ПРОГРАММИРОВАНИЯ»

Направление подготовки: 09.03.01 Информатика и вычислительная техника

Образовательная программа (профиль): «Интеграция и программирование в САПР»

> Год начала обучения: 2023

Уровень образования: Бакалавриат

Квалификация (степень) выпускника: Бакалавр

> Формы обучения Очная

Москва, 2023 г.

## **Разработчик(и):**

к.т.н., доцент кафедры «СМАРТ технологии» / / / А.В. Джунковский /

#### **Согласовано:**

Заведующий кафедрой «СМАРТ технологии», к.т.н., доцент / Е.В. Петрунина / к.т.н., доцент

## 1 Цели, задачи и планируемые результаты обучения по дисциплине

К основным целям освоения дисциплины относится:

- овладение основными понятиями информатики и программирования;
- знакомство со свойствами алгоритмов и алгоритмическим языком C++;  $\bullet$
- закрепление получаемых в семестре знаний и навыков на практике;
- формирование взаимосвязей, получаемых в семестре знаний и навыков с изученными ранее и изучаемых параллельно с данной дисциплиной;
- подготовка студентов к деятельности в соответствии с квалификационной  $\bullet$ характеристикой бакалавра.

К основным задачам дисциплины относятся:

- изучение методов проектирования программ;
- приобретение практических навыков программирования в малом;
- представлений о метолах базовых • получение объектно-ориентированного программирования на языке C++;
- изучение и освоение теоретического материала, как в процессе контактной, так и в ходе самостоятельной работы;
- выполнение предоставленных практических заданий различных форм, как в процессе контактной, так и в ходе самостоятельной работы;
- самостоятельная работа над тематикой дисциплины для формирования компетенций основной образовательной программы (далее, ООП).

Обучение по дисциплине «Основы программирования» направлено на формирование у обучающихся слелующих компетенций:

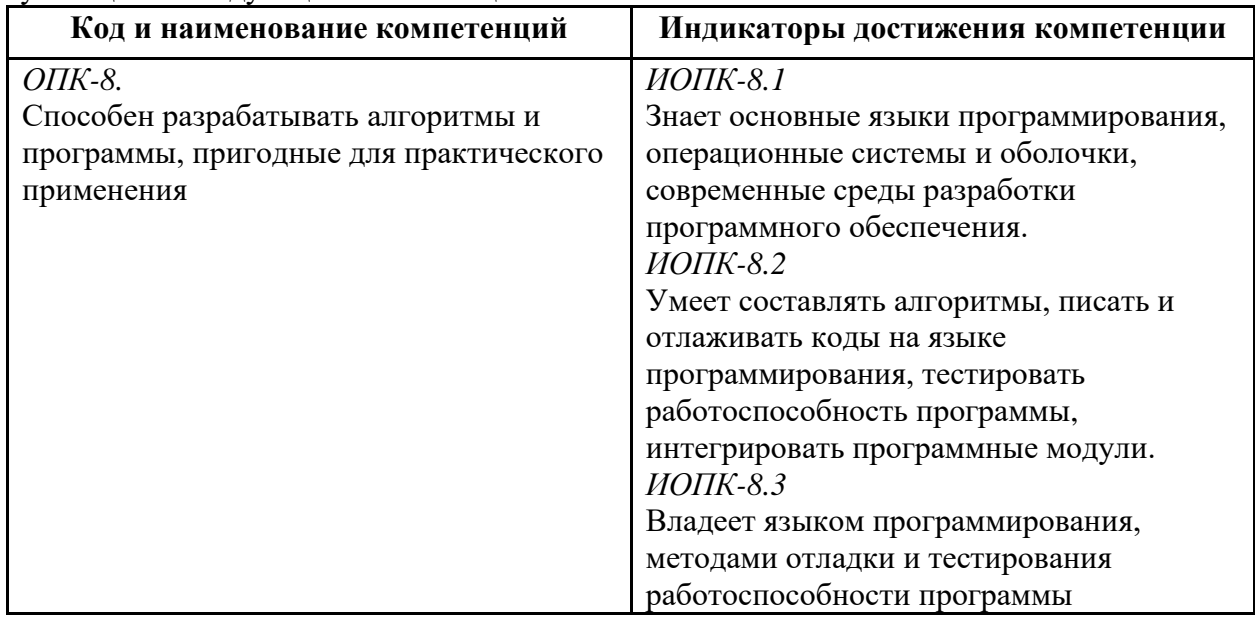

## 2 Место дисциплины в структуре образовательной программы

Дисциплина относится к обязательной части блока Б1 «Дисциплины (модули)».

Дисциплина взаимосвязана логически и содержательно-методически со следующими дисциплинами и практиками ООП:

Программирование в САПР;

Базы ланных

Численные методы и программирование

Информационная безопасность

## **3 Структура и содержание дисциплины**

Общая трудоемкость дисциплины составляет 4 зачетные единицы (144 часа).

## **3.1 Виды учебной работы и трудоемкость (по формам обучения)**

## 3.1.1 Очная форма обучения

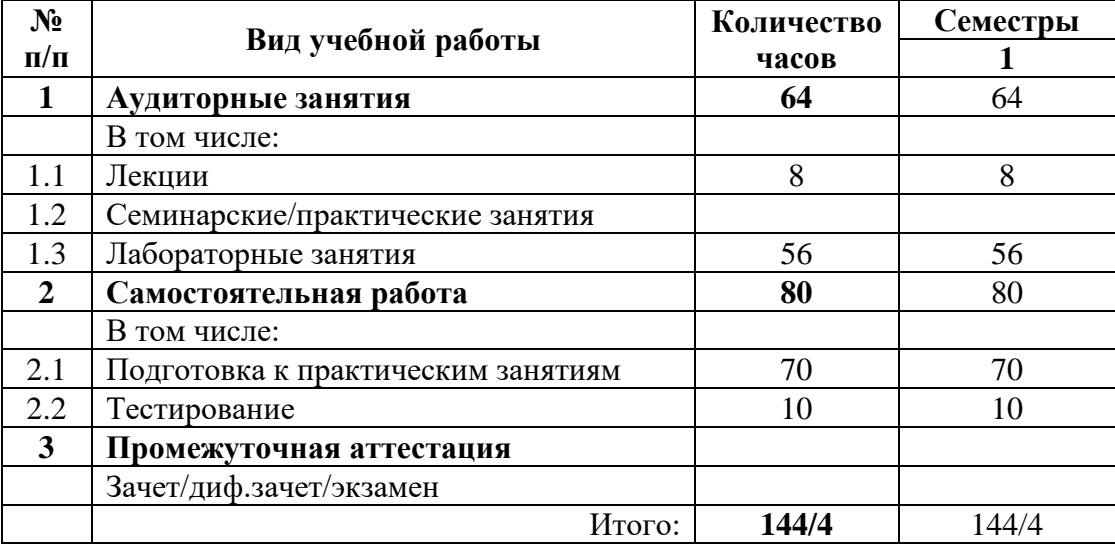

## **3.2 Тематический план изучения дисциплины (по формам обучения)**

3.2.1 Очная форма обучения

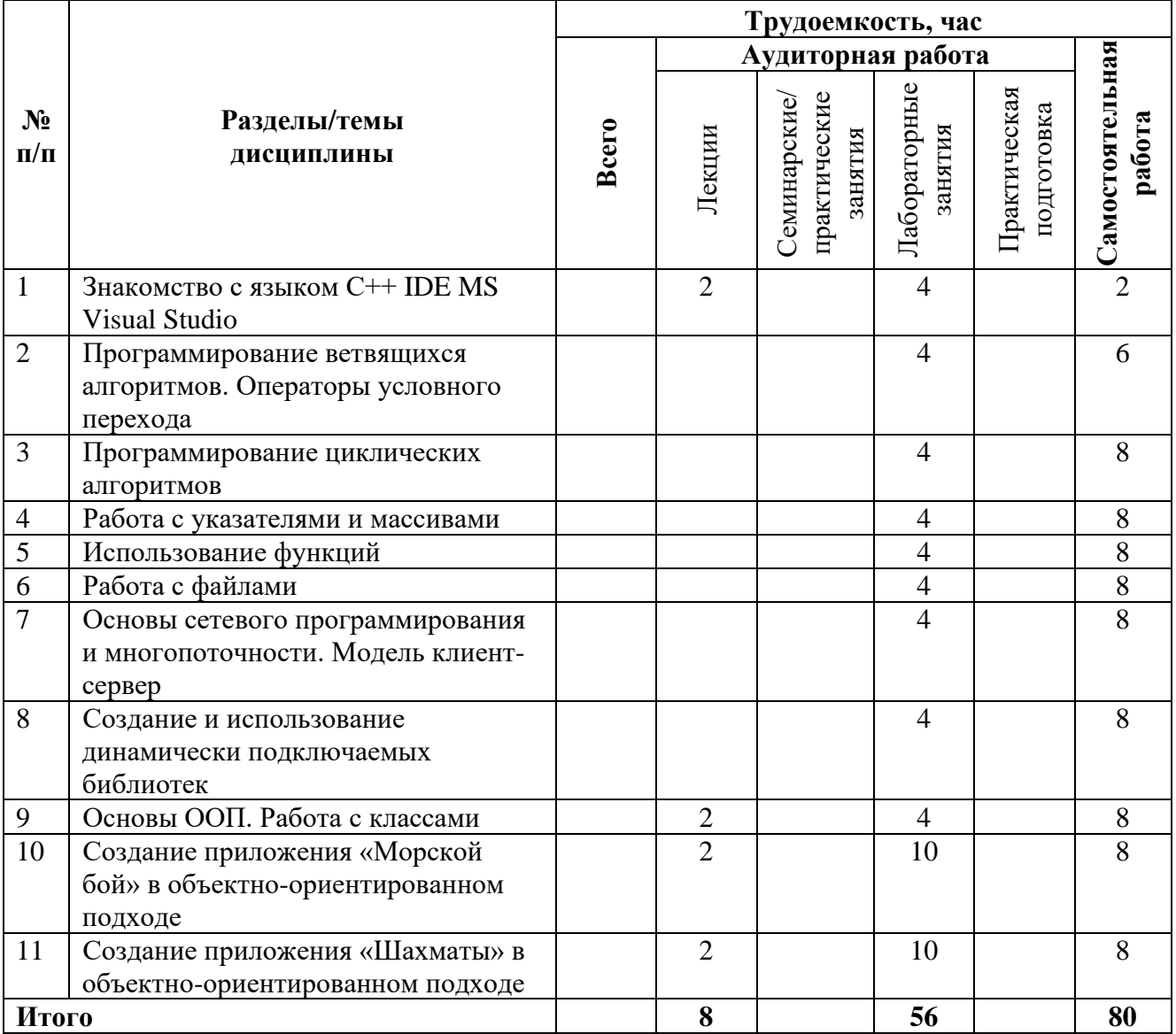

#### **3.3 Содержание дисциплины**

#### *Раздел 1. Знакомство с языком С++ IDE MS Visual Studio*

- изучение пользовательского интерфейса MS Visual Studio и возможностей его конфигурации
- изучение возможностей «мастера приложений» MS Visual Studio.
- изучение возможностей отладчика программ
- создание консольного Win32 приложения «Hello, World!» на языке  $C++c$ помощью «мастера приложений»
- подключение стандартного пространства имен и библиотеки ввода-вывода.
- установка русскоязычной локализации при выводе в консоль
- использование функций cin/cout. printf/scanf\_s
- корректное завершение консольной программы

#### *Раздел 2. Программирование ветвящихся алгоритмов. Операторы условного перехода*

- изучение синтаксиса операторов if/else
- изучение синтаксиса операторов switch/case

#### Раздел 3. Программирование циклических алгоритмов

- изучение синтаксиса операторов цикла for,  $\bullet$
- изучение синтаксиса операторов while, do ... while  $\bullet$  .
- $\bullet$ изучение применения break и continue в теле цикла

#### Раздел 4. Работа с указателями и массивами

- изучение синтаксиса работы с указателями и массивами
- изучение синтаксиса операторов new, delete
- изучение применения генератора псевдослучайных чисел

#### Раздел 5. Использование функций

- изучение синтаксиса объявления и реализации функций
- передача параметров по ссылке и по значению
- $\bullet$ возвращаемое значение функции и оператор return

#### Раздел 6. Работа с файлами

- изучение синтаксиса функций работы с файлами
- текстовый режим и бинарный режимы работы с файлами
- режимы перезаписи и добавления данных  $\bullet$
- файловый курсор и управление им

## Раздел 7. Основы сетевого программирования и многопоточности. Модель клиент-

#### сервер

- $\bullet$ изучение синтаксиса и специфики применения функций для передачи данных по сети
- библиотека WinSock
- функции bind, listen
- клиентский поток выполнения

#### Раздел 8. Создание и использование динамически подключаемых библиотек

- изучение теории создания и использования DLL
- статическое и динамическое связывание
- экспорт и импорт функций из DLL

#### Раздел 9. Основы ООП. Работа с классами

- изучение теории ООП  $\blacksquare$
- конструкторы и деструктор класса
- модификаторы доступа к полям и методам класса
- синтаксис точка и стрелка
- использование заголовочных файлов

# Раздел 10. Создание приложения «Морской бой» в объектно-ориентированном

#### $nodxode$

- создание клиентского приложения игрока  $\bullet$
- разработка графического вывода полей игроков
- расстановка кораблей случайным образом и из заранее подготовленного файла
- возможность играть с компьютером
- реализация игрового сервера

#### Раздел 11. Создание приложения «Шахматы» в объектно-ориентированном nodxode

- доработка класса фигуры
- добавление возможности рокировки
- возможность замены пешки на другую фигуру при проходе на последнюю линию
- добавление возможности игры по сети
- реализация уровня сопротивления компьютера

#### **3.4 Тематика семинарских/практических и лабораторных занятий**

#### *Лабораторные занятия*

Лабораторная работа №1. Знакомство с языком  $C++$  IDE MS Visual Studio Лабораторная работа №2. Программирование ветвящихся алгоритмов. Операторы условного перехода Лабораторная работа №3. Программирование циклических алгоритмов Лабораторная работа №4. Работа с указателями и массивами Лабораторная работа №5. Использование функций Лабораторная работа №6 Работа с файлами Лабораторная работа №7. Основы сетевого программирования и многопоточности. Лабораторная работа №8. Модель клиент-сервер Создание и использование динамически подключаемых библиотек Лабораторная работа №9. Основы ООП. Работа с классами Лабораторная работа №10. Создание приложения «Морской бой» в объектноориентированном подходе Лабораторная работа №11. Создание приложения «Шахматы» в объектноориентированном подходе

## **4 Учебно-методическое и информационное обеспечение**

## **4.1 Основная литература**

- 1. Лебеденко, Л. Ф. Основы программирования на С++ : учебное пособие : [16+] / Л. Ф. Лебеденко, О. И. Моренкова. – 2-е изд., перераб. и доп. – Новосибирск : Сибирский государственный университет телекоммуникаций и информатики, 2021. – 200 с. : ил., табл., схем. – Режим доступа: по подписке. – URL: https://biblioclub.ru/index.php?page=book&id=694769 (дата обращения: 26.06.2023). – Библиогр. в кн. – Текст : электронный.
- 2. Литвиненко, В. А. Основы объектно-ориентированного программирования задач на графах : учебное пособие : [16+] / В. А. Литвиненко ; Южный федеральный университет. – Ростов-на-Дону ; Таганрог : Южный федеральный университет, 2019. – 133 с. : ил., табл., схем. – Режим доступа: по подписке. – URL: https://biblioclub.ru/index.php?page=book&id=612227 (дата обращения: 26.06.2023). – Библиогр.: с. 99. – ISBN 978-5-9275-3472-2. – Текст : электронный.
- 3. Затонский, А. В. Программирование и основы алгоритмизации. Теоретические основы и примеры реализации численных методов: учебное пособие / А.В. Затонский, Н.В. Бильфельд. — 2-е изд. — Москва : РИОР : ИНФРА-М, 2020. — 167 с. — (Высшее образование). — DOI: https: //www.dx.doi.org/10.12737/20468. - ISBN 978-5-369-01195- 9. - Текст : электронный. - URL: https://znanium.com/catalog/product/1077389 (дата обращения: 26.06.2023). – Режим доступа: по подписке.
- 4. Павловская, Т. А. C/C++. Структурное и объектно-ориентированное программирование : практикум / Т. А. Павловская, Ю. А. Щупак. - Санкт-Петербург : Питер, 2021. - 352 с. - (Серия «Учебное пособие»). - ISBN 978-5-4461-9799-6. - Текст : электронный. - URL: https://znanium.com/catalog/product/1857042 (дата обращения: 26.06.2023). – Режим доступа: по подписке.
- 5. Немцова, Т. И. Программирование на языке высокого уровня. Программирование на языке C++ : учебное пособие / Т.И. Немцова, С.Ю. Голова, А.И. Терентьев ; под ред. Л.Г. Гагариной. — Москва : ФОРУМ : ИНФРА-М, 2021. — 512 с. + Доп. материалы [Электронный ресурс]. — (Среднее профессиональное образование). - ISBN 978-5-

8199-0699-6. - Текст : электронный. - URL: https://znanium.com/catalog/product/1172261 (дата обращения: 26.06.2023). – Режим доступа: по подписке.

## **4.2 Дополнительная литература**

- 1. Дэвид Дж. Круглински, Скотт Уингоу, Дж. Шеферд. Программирование на Microsoft Visual C++ 6.0 для профессионалов. М.: Русская редакция, 2004 г.-861 с.
- 2. Александров, Э.Э. Программирование на языке C в Microsoft Visual Studio 2010 : учебное пособие / Э.Э. Александров, В.В. Афонин ; Национальный Открытый Университет "ИНТУИТ". – Москва : Интернет-Университет Информационных Технологий, 2010. – 500 с. : ил. –URL: http://biblioclub.ru/index.php?page=book&id=233564 (дата обращения: 26.06.2023). –

Текст : электронный.

### **4.3 Электронные образовательные ресурсы**

«Основы программирования »

<https://online.mospolytech.ru/course/view.php?id=2592>

**4.4 Лицензионное и свободно распространяемое программное обеспечение**

Microsoft Visual Studio Community Edition с установленным компилятором С++

#### **4.5 Современные профессиональные базы данных и информационные справочные системы**

1. Справочно-правовая системы «КонсультантПлюс: Некоммерческая интернетверсия»

https://www.consultant.ru/online/

- 2. Официальный интернет-портал правовой информации http://pravo.gov.ru
- 3. Российская национальная библиотека http://www.nlr.ru
- 4. ЭБС «Университетская библиотека онлайн» https://biblioclub.ru/index.php

5. Единое окно доступа к образовательным ресурсам Федеральный портал [http://window.edu.ru](http://window.edu.ru/)

6. Научная электронная библиотека [http://www.elibrary.ru](http://www.elibrary.ru/)

7. Российская государственная библиотека [http://www.rsl.ru](http://www.rsl.ru/)

## **5 Материально-техническое обеспечение**

- 1. Компьютерные классы с оснащением: столы, стулья, аудиторная доска, использование переносного мультимедийного комплекса (переносной проектор, персональный ноутбук).
- 2. Персональные компьютеры, мониторы, мышки, клавиатуры. Рабочее место преподавателя: стол, стул.
- 3. Аудитория для самостоятельной работы.
- 4. Библиотека, читальный зал.

## **6 Методические рекомендации**

#### **6.1 Методические рекомендации для преподавателя по организации обучения**

1. При подготовке к занятиям следует предварительно проработать материал занятия, предусмотрев его подачу точно в отведенное для этого время занятия. Следует подготовить необходимые материалы – теоретические сведения, задачи и др. При проведении занятия следует контролировать подачу материала и решение заданий с учетом учебного времени, отведенного для занятия.

2. При проверке работ и отчетов следует учитывать не только правильность выполнения заданий, но и оптимальность выбранных методов решения, правильность выполнения всех его шагов.

3. При организации и проведения экзаменов в практико-ориентированной форме следует использовать утвержденные кафедрой Методические рекомендации.

#### 6.2 Методические указания для обучающихся по освоению дисциплины

Получение углубленных знаний по лиспиплине лостигается за счет активной самостоятельной работы обучающихся. Выделяемые часы целесообразно использовать для знакомства с учебной и научной литературой по проблемам лисциплины, анализа научных концепций. Промежуточная аттестация обучающихся в форме зачёта проводится по результатам выполнения всех видов учебной работы, предусмотренных учебным планом по данной дисциплине (модулю), при этом учитываются результаты текущего контроля успеваемости в течение семестра. Оценка степени достижения обучающимися планируемых результатов обучения по дисциплине проводится преподавателем, ведущим занятия по дисциплине методом экспертной оценки. По итогам промежуточной аттестации по дисциплине выставляется оценка «отлично», «хорошо», «удовлетворительно» или «не удовлетворительно». К промежуточной аттестации допускаются только обучающиеся, выполнившие все виды учебной работы, предусмотренные рабочей программой по дисциплине «Основы программирования».

#### $\overline{7}$ Фонд оценочных средств

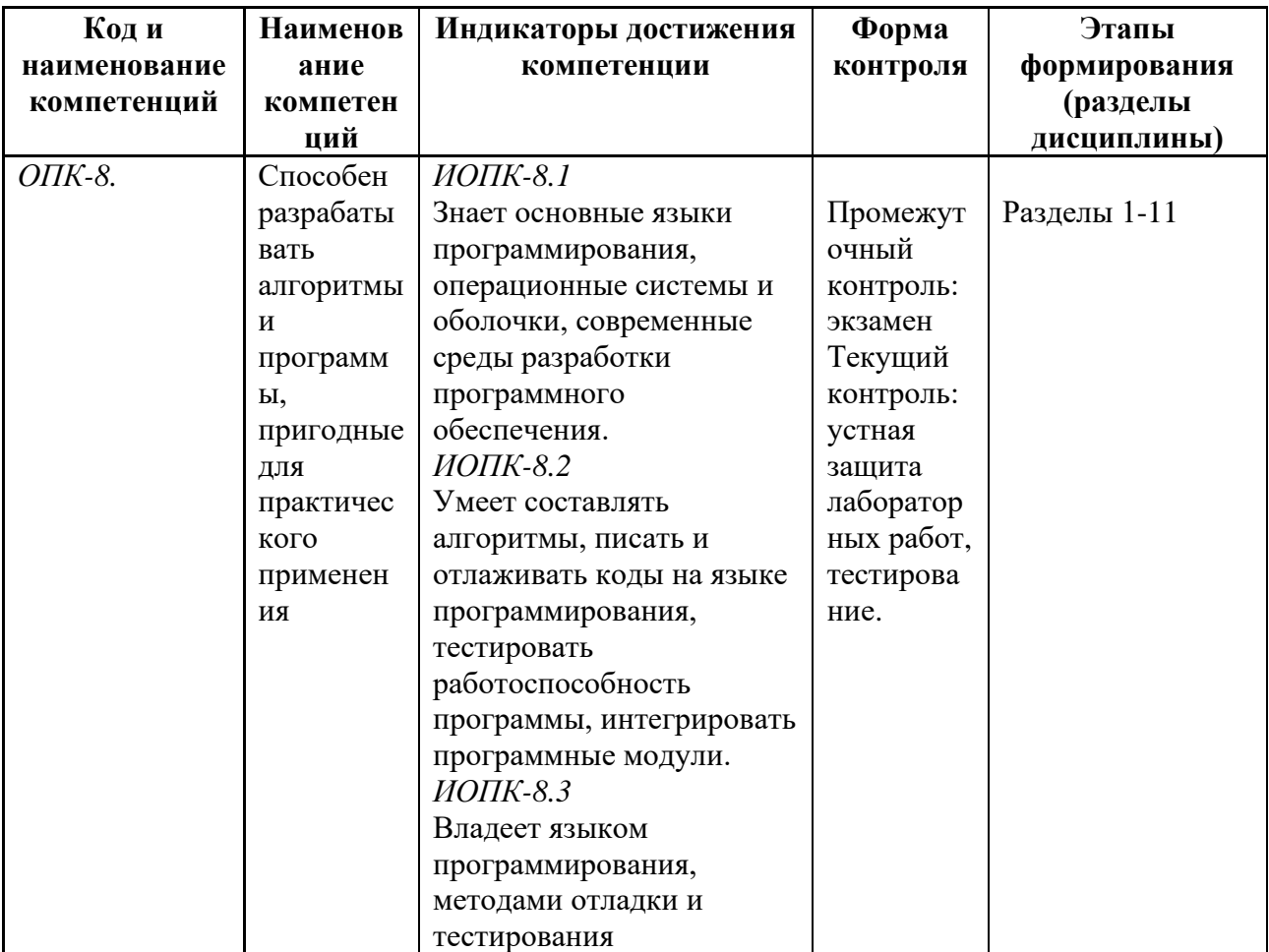

#### 7.1 Методы контроля и оценивания результатов обучения

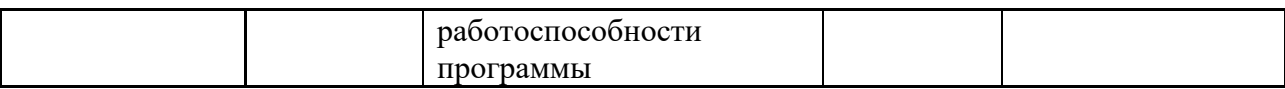

#### 7.2 Шкала и критерии оценивания результатов обучения Критерии оценки ответа на экзамене

«отлично»: обучающийся демонстрирует системные теоретические знания, практические навыки, владеет терминами, делает аргументированные выводы и обобщения, приводит примеры, показывает свободное владение монологической речью и способность быстро реагировать на уточняющие вопросы.

«хорошо»: обучающийся демонстрирует прочные теоретические знания, практические навыки, владеет терминами, делает аргументированные выводы и обобщения, приводит примеры, показывает свободное владение монологической речью, но при этом делает несущественные ошибки, которые быстро исправляет самостоятельно или  $\Pi$ незначительной коррекции преподавателем.

«удовлетворительно»: обучающийся демонстрирует неглубокие теоретические знания, проявляет слабо сформированные навыки анализа явлений и процессов, недостаточное умение делать аргументированные выводы и приводить примеры, показывает не достаточно свободное владение монологической речью, терминами, логичностью и последовательностью изложения, делает ошибки, которые может исправить только при коррекции преподавателем.

«не удовлетворительно»: обучающийся демонстрирует незнание теоретических основ предмета, отсутствие практических навыков, не умеет делать аргументированные выводы и приводить примеры, показывает слабое владение монологической речью, не владеет терминами, проявляет отсутствие логичности и последовательности изложения, делает ошибки, которые не может исправить даже при коррекции преподавателем, отказывается отвечать на дополнительные вопросы

#### Критерии оценки работы обучающегося на лабораторных занятиях

 $\langle \langle 5 \rangle \rangle$  $(omnuu)$ : выполнены **BCC** практические задания, предусмотренные практическими занятиями, обучающийся четко и без ошибок ответил на все контрольные вопросы, активно работал на практических занятиях.

«4» (хорошо): выполнены все практические задания, предусмотренные практическими занятиями, обучающийся с корректирующими замечаниями преподавателя ответил на все контрольные вопросы, достаточно активно работал на практических занятиях.

«З» (удовлетворительно): выполнены все практические задания, предусмотренные практическими занятиями с замечаниями преподавателя; обучающийся ответил на все контрольные вопросы с замечаниями.

«2» (неудовлетворительно): обучающийся не выполнил или выполнил неправильно практические задания, предусмотренные практическими занятиями; студент ответил на контрольные вопросы с ошибками или не ответил на контрольные вопросы.

#### Критерии оиенки тестирования

Тестирование оценивается в соответствии с процентом правильных ответов, данных студентом на вопросы теста. Стандартная шкала соответствия результатов тестирования выставляемой балльной оценке:

 $-$  «отлично» - свыше 85% правильных ответов;

- $-\kappa$ хорошо» от 70,1% до 85% правильных ответов;
- $-$  «удовлетворительно» от 55,1% до 70% правильных ответов;
- $-$  от 0 до 55% правильных ответов «неудовлетворительно»

#### 7.3 Оценочные средства

7.3.1 Текущий контроль на лабораторных занятиях

Пример задания текущего контроля:

В каком порядке, эти два параметра, объявлены в функции main? Параметры: агдс и

#### argy

А) массив аргументов, затем количество элементов

В) Существует только один аргумент

С) они не объявлены в main

D) количество аргументов, затем массив аргументов

В каком случае можно не использовать фигурные скобочки в операторе выбора if?

A) если в теле оператора if всего один оператор

В) если в теле оператора if нет ни одного оператора

С) нет правильного ответа

D) если в теле оператора if два и более операторов

В чем различие использования следующих выражений #include <...> и #include «...»:

А) различие заключается в метоле поиска препроцессором включаемого файла

В) в различии использования заголовочных и исходных файлов

С) нет различий

В чем различия между delete и delete[]?

А) Нет разницы

B) delete предназначен для уничтожения объектов, память под которые выделена при помощи new(). delete[] для объектов выделенных при помощи оператора new[]().

C) delete предназначен для уничтожения объектов, память под которые выделена при помощи new[](). delete[] для объектов выделенных при помощи оператора new().

В языке C++ встроенный тип данных «char» предназначен для хранения

А) целых чисел или символов;

В) вешественных чисел:

С) символов;

В языке C++ встроенный тип данных «double» предназначен для хранения

А) символов;

В) вещественных чисел;

С) целых чисел.

В языке C++ строковые литеральные константы представляют собой

А) одиночный символ, заключенный в апострофы, например 'w', 'g' или '7';

В) последовательность символов, заключенную в двойные кавычки, например "Это строка";

С) последовательность цифр, не начинающуюся с 0, например 23, 2003.

В языке C++ существует специальный оператор прерывания циклов break. Он служит для того, чтобы

A) досрочно прекратить выполнение содержащего его ближайшего цикла while, do … while или for или условного оператора switch.

B) досрочно прекратить выполнение текущей итерации содержащего его ближайшего цикла while, do … while или for.

C) досрочно завершить программу.

Встроенная в Visual Studio система интерактивных подсказок называется:

A) IntelliSense

B) IteligentHelp

C) LogicalSense

D) CloudHelper

Выберите правильное объявление производного класса

A) class MoreDetails:: Details;

B) class MoreDetails: public class Details;

C) class MoreDetails: public Details;

D) class MoreDetails: class(Details);

Выберите правильное утверждение:

A) целой константе можно присвоить целую переменную

B) целой переменной можно присвоить целую константу

C) целой константе можно присвоить вещественную переменную

Для запуска программы без отладки нужно нажать

- A) Ctrl+Shift+B
- B) Ctrl+B
- C) F5
- D) Ctrl+ $F5$
- E) Shift+F5

Для остановки отладки нужно нажать

A) Ctrl+Shift+B

B) Ctrl+B

C) F5

D) Ctrl+ $F5$ 

E) Shift+F5

ANSWER: E

Для сборки программы без запуска отладки нужно нажать

A) Ctrl+Shift+B

B) Ctrl+B

C) F5

D) Ctrl+F5

E) Shift+F5

 Для сборки программы и запуска отладки нужно нажать A) Ctrl+Shift+B

B) Ctrl+B

 $C) F5$  $D)$  Ctrl+F5  $E)$  Shift+F5

Если условие оператора if ложное, то:

А) выполняется тело оператора выбора

В) программа завершает работу

С) выполняется следующий оператор, сразу после оператора if

7.3.2 Промежуточная аттестация (экзамен)

Как обозначается переход на новую строку

 $A)$  \t

 $B) \n\mid n$ 

 $C)$  \w

Как ограничить диапазон генерации псевдослучайных чисел

А) использовать %

В) использовать %%

С) использовать \*

D) использовать &

Как организовать запись в файл?

A) a\_file.printf("запись");

B) a\_file

С) "запись";

D) а\_file << "запись";

Е) a\_file.out("запись");

Какая "маска" ввода соответствует вещественному числу обычной точности

A)  $%i$ 

 $B)$ %f

 $C$ ) % $If$ 

D) %  $s$ 

Какая библиотека по-умолчанию включается в проект при разработке консольного приложения

A) cmath

B) iostream

C) fstream

D) locale

Какая операция используется для доступа к полям структуры?

А) операция:

В) операция.

С) операция,

D) операция ::

Е) операция \*

Какая переменная доступна только в методе, где она объявлена?

А) переменная - член

В) локальная переменная

С) переменная класса

D) внешняя переменная

Какая самая крупная структура среди перечиленных с точки зрения иерархии разработки на Visual Studio

А) решение

В) проект

- С) консорциум
- D) контейнер

Какая функция выполняет начальную инициализацию данных в классе?

- А) конструктор
- В) нет правильного ответа
- С) деструктор

Какие из следующих утверждений верные?

A) константный метод объявляется с ключевым словом const после списка параметров.

- В) константный метод может изменять значения полей класса.
- С) константный метод может вызывать любые методы класса.
- D) константный метод может вызываться только для константных объектов.
- Е) константный метод может изменять значения константных полей класса.

Какое выражение не содержит синтаксических ошибок:

A)  $(-0.18)$ <sup>\*</sup>a)/ $(r-0.2$ <sup>\*</sup>t)

B)  $(-0.18)^*$ a) $\left(\frac{r-0.2^*t}{r}\right)$ 

C)  $-0.18*a/r-0.2*t$ 

Какое значение должен возвращать деструктор?

А) деструкторы не возвращают значение

В) указатель на класс

С) код состояния о правильном удалении класса

D) объект класса.

Какое значение, по умолчанию, возвращает программа операционной системе в случае успешного завершения?

 $A)1$ 

 $B) -1$ 

С) Программа не возвращает значение.

 $D$ ) 0

Какое из следующих утверждений относительно классов и структур истинно? A) структура может включать в себя только простейшие типы данных (int, char и т.д.). В) структура не может иметь конструкторов и деструкторов.

С) структура не может быть наследником класса.

D) поля класса закрыты по умолчанию.

Е) класс не может быть наследником структуры.

Какое свойство ООП позволяет единообразно обращаться с разными объектами одной иерархии?

А) инкапсуляция

В) абстрагирование

С) наследование

D) полиморфизм

Какой из компонентов может входить в интегрированную среду программирования:

- А) текстовый редактор
- В) текстовый директор
- С) текстовый модератор

Какой из компонентов может входить в интегрированную среду программирования:

А) наладчик

В) доводчик

С) отладчик

Какой из следующих классов обрабатывает процесс записи в файл?

А) другое

B) input\_file

C) of stream

D) ifstream

Какой из следующих логических операторов - логический оператор И?

 $A)$ 

 $B) |&$ 

 $C$ ) &

 $D)$  & &

Какой модификатор обозначает конец строки

A) endl

B) lineend

 $C$ ) cr

 $D)$  ln

E) break

Какой режим конфигурации сборки проекта предназначен для передачи пользователю?

A) Release

B) Debug

C) Remix

D) Defrag

Какой способ нельзя использовать для просмотра значений переменных при отладке

А) подвести указатель мыши к имени переменной

В) переместить переменную в окно "Контрольные значения"

С) найти переменную в окне "Видимые"

D) найти переменную в обозревателе решений

Какой тип данных имеет переменная ARGV функции main

A) char  $*$ 

 $B)$  char  $**$ 

С) это не переменная

 $D$ ) int

Какой цветовой темы оформления VisualStudio не существует

А) зеленой

В) светлой

С) темной

D) синей

Какую библиотеку можно использовать для руссификации вывода в консоль

A) locale

B) ruschar

C) rusconsole

 $D)$  oem $866$ 

Какую команду можно использовать для останова программы

- A) system("pause")
- B) system("end")
- C) system("clear")

D) system("stop")

E) system("cls")